# **Theoretische Informatik 3. Semester**

Prof. Dr. Martin Plümicke

1. Oktober 2024

# **Inhaltsverzeichnis**

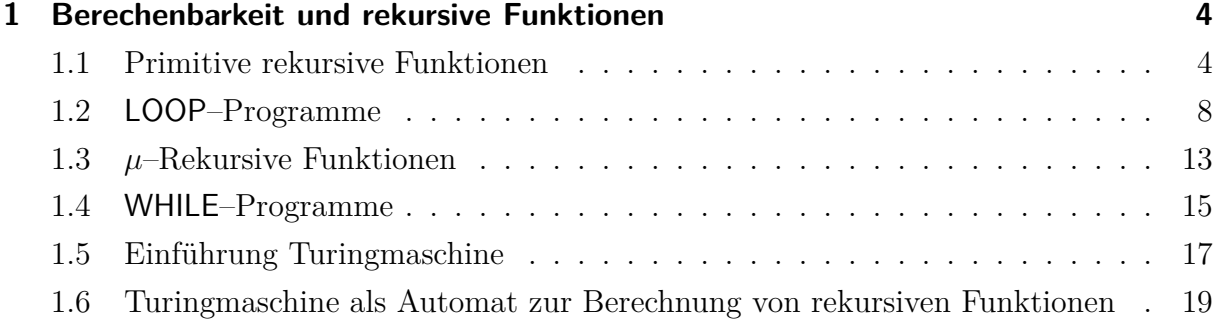

# **1 Berechenbarkeit und rekursive Funktionen**

Wir werden uns nun mit den Möglichkeiten eines Computers beschäftigen. Dabei werden wir sehen, dass alle Computer grundsätzlich die gleichen Fähigkeiten haben. Sie unterscheiden sich nur in der Geschwindigkeit und bei den möglichen Ein- und Ausgabearten. Berechnungen sind als partielle Funktionen  $f: \{0,1\}^n \longrightarrow \{0,1\}^m$ , darstellbar. Wenn man die Zahlen vom 2er–System ins 10er–System umrechnet, so erhält man eine Funktion

$$
f:\mathbb{N}^{n'}\dashrightarrow\mathbb{N}^{m'}.
$$

**Beispiel.** Man kann eine Funktion

$$
add: \{0, 1\}^{16} \to \{0, 1\}^8
$$

betrachten als

$$
add: \{0,1\}^8 \times \{0,1\}^8 \rightarrow \{0,1\}^8.
$$

Wenn man der Berechnung jeweils 8-Bit Zahlen zu Grunde legt, so kann man die Funktion als

$$
add: \mathbb{N}^2 \to \mathbb{N}
$$

ansehen.

Wir werden nun Schritt für Schritt die Menge aller von Computern berechenbaren Funktionen herleiten.

## **1.1 Primitive rekursive Funktionen**

**Definition 1.1** (Grundfunktionen)**.** Die Menge der **Grundfunktionen** enthält folgende totale Funktionen.

- 1.  $C_0^0$  :  $\rightarrow$  N mit  $C_0^0$  = 0 (Nullstellige Nullfunktion)
- 2.  $C_0^1 : \mathbb{N} \to \mathbb{N}$  mit  $C_0^1(n) = 0$  (einstellige Nullfunktion)
- 3.  $\Pi_i^k : \mathbb{N}^k \to \mathbb{N}$  mit  $\Pi_i^k(n_1, \ldots, n_k) = n_i$   $(i \leq k)$  (Projektionsfunktionen)
- 4.  $s : \mathbb{N} \to \mathbb{N}$  mit  $s(n) = n + 1$  (Nachfolger)

**Beispiel.** Folgende Beispiele veranschaulichen die abstrakten Definitionen

- $\Pi_1^2(7, 22) = 7$
- $\Pi_3^5(1, 2, 4, 3, 5) = 4$
- $s(3) = 4$

**Definition 1.2** (Komposition). Seien  $r \in \mathbb{N}_0$  und  $s \in \mathbb{N} \setminus \{0\}$  und seien  $g : \mathbb{N}^s \dashrightarrow \mathbb{N}$ , sowie  $h_i: \mathbb{N}^r \dashrightarrow \mathbb{N}$  für  $1 \leq i \leq s$  partielle Funktionen, so heißt  $f: \mathbb{N}^r \dashrightarrow \mathbb{N}$  mit

$$
f(n_1, \ldots, n_r) = \begin{cases} g(h_1(n_1, \ldots, n_r), \ldots, h_s(n_1, \ldots, n_r)) & \text{falls definite} \\ \perp \text{(undefined)} & \text{sonst} \end{cases}
$$

die **Komposition** von g und  $h_1, \ldots, h_s$ .

**Beispiel.** Seien folgende Beispiele gegeben:

1. 
$$
r = 1, s = 2
$$
  
\n $g(n_1, n_2) = \Pi_1^2(n_1, n_2)$   
\n $h_1(n) = s(n)$   
\n2.  $r = 1, s = 1$   
\n $g(n) = s(n)$   
\n $h_1(n) = C_0^1(n)$   
\n3.  $r = 1, s = 1$   
\n $g(n) = s(n)$   
\n $h_1(n) = C_0^1(n)$   
\n $f(n) = g(h_1(n)) = s(C_0^1(n)) = s(0) = 1$ 

**Definition 1.3** (Primitives Rekursionsschema). Seien  $k \in \mathbb{N}_0$ ,  $g : \mathbb{N}^k \to \mathbb{N}$  und  $h$ :  $\mathbb{N}^{k+2} \to \mathbb{N}$  eine totale Funktion, dann ist durch

- 1.  $f(x_1, \ldots, x_k, 0) = q(x_1, \ldots, x_k)$
- 2.  $f(x_1, \ldots, x_k, s(y)) = h(x_1, \ldots, x_k, y, f(x_1, \ldots, x_k, y))$

das zu g und h gehörige primitive Rekursionsschema gegeben. Man sagt f erfüllt das primitive Rekursionsschema, wenn f den Gleichungen 1 und 2 genügt. Das heißt, wir haben ein Gleichungssystem mit einer unbekannten Funktion f.

#### **Herleitung der Funktion, die dem primitiven Rekursionsschema genügt:**

Wir leiten nun die Funktion Schritt für Schritt her. Beginnend an der Stelle 0 wird in jedem Schritt eine Funktion bestimmt, die für eine weitere Zahl der gesuchten Funktion entspricht.

An der Stelle 0 ist  $f(x_1, \ldots, x_k, 0)$  durch  $g(x_1, \ldots, x_k)$  bestimmt. Wir nennen die Funktion, die an der Stelle 0 der Funktion f entspricht und allen anderen Stellen undefiniert ist  $f_0$ :

$$
f_0(x_1,\ldots,x_k,y) = \begin{cases} g(x_1,\ldots,x_k) & \text{für } y = 0 \\ \perp \text{sonst} \end{cases}
$$

Da die Funktion f an der Stelle 1 durch die Funktion h und durch f an der Stelle 0 definiert ist, lässt sich die Funktion  $f_1$ , die an den Stellen 0 und 1 der Funktion  $f$  entspricht und sonst undefiniert ist, wie folgt darstellen:

$$
f_1(x_1,...,x_k,y) = \begin{cases} f_0(x_1,...,x_k,y) & \text{für } y < 1\\ h(x_1,...,x_k,y-1,f_0(x_1,...,x_k,y-1)) & \text{für } y = 1\\ \bot & \text{sonst} \end{cases}
$$

Analog folgt  $f_2$ :

$$
f_2(x_1,...,x_k,y) = \begin{cases} f_1(x_1,...,x_k,y) & \text{für } y < 2 \\ h(x_1,...,x_k,y-1,f_1(x_1,...,x_k,y-1)) & \text{für } y = 2 \\ \bot & \text{sonst} \end{cases}
$$

Sei weiterhin:

$$
f_n(x_1,...,x_k,y) = \begin{cases} f_{n-1}(x_1,...,x_k,y) & \text{für } y < n \\ h(x_1,...,x_k,y-1,f_{n-1}(x_1,...,x_k,y-1)) & \text{für } y = n \\ \bot & \text{sonst} \end{cases}
$$

Die Funktion  $f_n$  erfüllt das primitive Rekursionsschema für alle  $y \leq n$ 

Die Lösung für das primitive Rekursionsschema ist dann:

$$
f = \lim_{n \to \infty} f_n
$$

**Beispiel.** Sei

$$
g: \mathbb{N} \to \mathbb{N}
$$
mit  $g(x) = x = \Pi_1^1(x)$ 

und  $h: \mathbb{N}^3 \to \mathbb{N}$  mit

$$
h(x_1, x_2, x_3) = x_3 + 1 = s(\Pi_3^3(x_1, x_2, x_3)).
$$

Daraus ergibt sich folgendes primitives Rekursionsschema:

$$
f(x, 0) = g(x) = x
$$
  

$$
f(x, s(y)) = h(x, y, f(x, y)) = f(x, y) + 1
$$

Herleitung der Lösung:

$$
f_0(x, y) = \begin{cases} x, & y = 0 \\ \bot, & \text{sonst} \end{cases}
$$
  
\n
$$
f_1(x, y) = \begin{cases} f_0(x, 0) = x, & y = 0 \\ f_0(x, 0) + 1 = x + 1, & y = 1 \\ \bot, & \text{sonst} \end{cases}
$$
  
\n
$$
f_2(x, y) = \begin{cases} f_1(x, 0) = x, & y = 0 \\ f_1(x, 0) + 1 = x + 1, & y = 1 \\ f_1(x, 1) + 1 = x + 2, & y = 2 \\ \bot, & \text{sonst} \end{cases}
$$
  
\n
$$
f_3(x, y) = \begin{cases} f_2(x, 0) = x, & y = 0 \\ f_2(x, 0) + 1 = x + 1, & y = 1 \\ f_2(x, 1) + 1 = x + 2, & y = 2 \\ f_2(x, 2) + 1 = x + 3, & y = 3 \\ \bot, & \text{sonst} \end{cases}
$$

Als Lösung ergibt sich dann:

$$
f(x,y) = \lim_{n \to \infty} f_n(x,y) = x + y
$$

Das primitive Rekursionsschema kann man direkt in Programmiersprachen übernehmen. Die Additionsfunktion lässt sich beispielsweise in Haskell implementieren:

```
add::(Int, Int) \rightarrow Intadd(x, 0) = xadd(x, n) = add(x, n - 1) + 1
```
Auch in Java lässt sich die Additionsfunktion rekursiv implementieren:

```
class Add {
   int add (int x, int y) {
       if(y == 0) return x;
       else if (y > 0) return (add(x, y-1)+1);
   }
```
**Satz 1.4.** Seien  $k \in \mathbb{N} \setminus \{0\}, g : \mathbb{N}^k \to \mathbb{N}$  und  $h : \mathbb{N}^{k+2} \to \mathbb{N}$  als totale Funktionen gegeben, so existiert genau eine totale Funktion:  $f : \mathbb{N}^{k+1} \to \mathbb{N}$ , die das primitive Rekursionsschema erfüllt.

**Definition 1.5** (Primitiv rekursive Funktionen). Eine Funktion  $f: \mathbb{N}^k \to \mathbb{N}$  heißt **primitiv rekursiv**, wenn sie entweder eine Grundfunktion ist, oder aus diesen in endlich vielen Schritten durch Komposition und durch das primitive Rekursionsschema gebildet wurde.

**Satz 1.6.** Jede primitive rekursive Funktion ist total.

**Satz 1.7.** Folgende Funktionen sind primitiv rekursiv:

- 1.  $f(x, y) = x + y$
- 2.  $f_k(x) = k \cdot x$ , für alle  $k \in \mathbb{N}$
- 3.  $f(x, y) = x \cdot y$
- 4.  $f(x, y) = x^y$

5. 
$$
f(x, y) = x^{x^{x^{x^{\dots}}}}(y - \text{mal})
$$

6.  $f(x,y) = x - y = \begin{cases} x - y & x \ge y \end{cases}$ 0 sonst 7.  $f(x, y) = |x - y|$ 

### **1.2 LOOP–Programme**

Nun geben wir eine kleine Programmiersprache an, mit der man genau die primitiv rekursiven Funktionen programmieren kann.

**Definition 1.8** (LOOP–Programme)**.** Die Programmiersprache LOOP umfasst:

• Variablen:

 $x_0, x_1, \ldots; y_1, y_2, \ldots; z_1, z_2, \ldots$ 

• Konstanten;  $0, 1, 2, 3, 4, 5, \ldots$ 

- Trennsymbole: ";" und "="
- Operationszeichen: "+" und "-"
- Schlüsselwörter: LOOP, DO, END

LOOP–Programme werden wie folgt definiert:

- 1.  $x_i = x_j + c$  ist ein LOOP–Programm.
- 2.  $x_i = x_j c$  ist ein LOOP–Programm.
- 3. Seien  $P_1$  und  $P_2$  LOOP–Programme, dann ist auch

$$
P_1;P_2
$$

ein LOOP–Programm.

4. Falls P ein LOOP–Programm ist, so ist auch

$$
\text{LOOP}~~x_i~~\text{DO}~~P~~\text{END}
$$

ein LOOP–Programm.

- Die Bedeutung (Semantik) eines LOOP–Programms P ist dadurch gegeben, dass P eine Funktion  $f: \mathbb{N}^k \to \mathbb{N}$  berechnen soll. Zunächst gilt für den Aufruf  $f(n_1, \ldots, n_k)$ , dass die Variablen  $x_1 = n_1, \ldots, x_k = n_k$  enthalten.  $x_i = 0$  für  $i > k$
- Die Wertzuweisungen haben die Bedeutung wie in Java / C. Ausnahme: Für  $x_i = x_j - c$  und  $x_j < c$  gilt  $x_i = 0$
- $P_1; P_2$  heißt: Führe zunächst $P_1$  und dann  $P_2$  aus.
- Die LOOP–Schleife hat folgende Bedeutung: LOOP  $x_i$  DO P END heißt, P wird sooft ausgeführt wie in  $x_i$  zu Beginn der LOOP–Schleife steht. Änderungen von  $x_i$ während der Schleife haben keine Auswirkung.
- Das Ergebnis steht am Ende in  $x_0$

**Anmerkung.** Es ist offensichtlich, dass keine Endlosschleifen mit LOOP programmiert werden können.

**Lemma 1.9.** Die Grundfunktionen (Def. 1.1) lassen sich durch LOOP–Programme programmieren.

*Beweis.*

- 1.  $C_0^0 : \to \mathbb{N}$  mit  $C_0^0 = 0$ LOOP–Programm:  $x_0 = 0$
- 2.  $C_0^1 : \mathbb{N} \to \mathbb{N}$  mit  $C_0^1(x) = 0$ LOOP–Programm:  $x_0 = 0$
- 3.  $\Pi_i^k : \mathbb{N}^k \to \mathbb{N}$  mit  $\Pi_i^k(n_1, \ldots, n_k) = n_i$ LOOP–Programm:  $x_0 = x_i$
- 4.  $s : \mathbb{N} \to \mathbb{N}$  mit  $s(n) = n + 1$ LOOP–Programm:  $x_0 = x_1 + 1$

 $\Box$ 

Der nächste Schritt wäre die Überlegung, ob man die Komposition von gegebenen Funktionen ebenfalls durch LOOP–Programme programmieren kann.

**Lemma 1.10.** Seien  $h_i: \mathbb{N}^k \to \mathbb{N}$  für  $1 \leq i \leq s$  primitiv rekursive Funktionen, die durch LOOP–Programme  $P_1, \ldots, P_s$  programmiert sind. Sei weiter:  $g : \mathbb{N}^s \to \mathbb{N}$  eine primitiv rekursive Funktion, die durch das LOOP–Programm  $P<sub>g</sub>$  programmiert ist. Dann gibt es ein **LOOP**–Programm  $P_f$  welches  $f : \mathbb{N}^k \to \mathbb{N}$  mit  $f(x_1, \ldots, x_k) = g(h(x_1, \ldots, x_k), \ldots, h_s(x_1, \ldots, x_k))$ programmiert.

*Beweis.* Es wird jetzt das LOOP–Programm  $P_f$  angegeben:

 $z_1 = x_1; z_2 = x_2; \ldots; z_k = x_k; //$ Eingaben werden zwischengespeichert  $P_1$ ;  $y_1 = x_0$ ; //Ergebnis von  $P_1$  wird zwischengespeichert  $x_1 = z_1; \ldots; x_k = z_k;$  $P_2$ ;  $y_2 = x_0$ ; //Ergebnis von  $P_2$  wird zwischengespeichert  $x_1 = z_1; \ldots; x_k = z_k;$  $P_3$ ;  $y_3 = x_0$ ; //Ergebnis von  $P_3$  wird zwischengespeichert …  $x_1 = z_1; \ldots; x_k = z_k;$  $P_s$ ;

$$
y_s = x_0;
$$
  
\n $x_1 = y_1; x_2 = y_2; \dots; x_s = y_s;$   
\n $P_g$ 

**Beispiel.** (vgl. Beispiel 1.1) Seien  $g : \mathbb{N} \to \mathbb{N}$  mit  $g(x) = s(x)$  und  $h_1 : \mathbb{N} \to \mathbb{N}$  mit  $h_1(x) =$  $C_0^1(x)$  gegeben. Seien weiterhin die zugehörigen LOOP–Programme gegeben durch:

 $\Box$ 

 $\Box$ 

$$
P_g \stackrel{\text{def}}{=} x_0 = x_1 + 1
$$
 und  $P_1 \stackrel{\text{def}}{=} x_0 = 0.$ 

Dann ergibt sich für  $P_f$ :

 $z_1 = x_1;$  $x_0 = 0$ ; //Programm  $P_1$  $y_1 = x_0;$  $x_1 = y_1;$  $x_0 = x_1 + 1$  //Programm  $P_q$ 

**Lemma 1.11.** Seien für  $k \geq 0$ ,  $g : \mathbb{N}^k \to \mathbb{N}$  und  $h : \mathbb{N}^{k+2} \to \mathbb{N}$  primitiv rekursive Funktionen die durch LOOP–Programme  $P_q$  und  $P_h$  programmiert sind. Dann gibt es für die primitiv rekursive Funktion  $f: \mathbb{N}^{k+1} \to \mathbb{N}$ , die das primitive Rekursionsschema

1. 
$$
f(x_1,...,x_k,0) = g(x_1,...,x_k)
$$

2. 
$$
f(x_1,...,x_k,s(y)) = h(x_1,...x_k,y,f(x_1,...,x_k,y))
$$

erfüllt, ein LOOP–Programm  $P_f$ , das f programmiert.

*Beweis.* Es wird jetzt das LOOP–Programm  $P_f$  angegeben:

```
z_1 = x_1, z_2 = x_2, \ldots, z_k = x_k, z_{k+1} = x_{k+1}; //Eingaben werden zwischengespeichert
P_g;
y=1;LOOP z_{k+1} DO
    x_1 = z_1; \ldots; x_k = z_k; //Entfällt beik = 0x_{k+1} = y - 1;x_{k+2} = x_0;P_h;
    y = y + 1END
```
**Beispiel.** (vgl. Beispiel 1.1) Seien für  $k = 1$  die Funktionen  $g : \mathbb{N} \to \mathbb{N}$  mit  $g(x) = x$ und  $h: \mathbb{N}^3 \to \mathbb{N}$  mit  $h(x_1, x_2, x_3) = x_3 + 1$  gegeben. Dann ergibt sich das primitive Rekursionsschema:

- 1.  $f(x, 0) = q(x) = x$
- 2.  $f(x, s(y)) = h(x, y, f(x, y)) = f(x, y) + 1.$

Weiterhin seien die zugehörigen LOOP–Programme

 $P_g \stackrel{\text{def}}{=} x_0 = x_1; \quad \text{und} \quad P_h \stackrel{\text{def}}{=} x_0 = x_3 + 1;$ 

gegeben.

Daraus ergibt sich dann für  $P_f$ :

```
z_1 = x_1; z_2 = x_2;x_0 = x_1; //Programm P_qy=1;LOOP z_2 DO
   x_1 = z_1;x_2 = y - 1;x_3 = x_0;x_0 = x_3 + 1; //Programm P_hy = y + 1;
END
```
**Satz 1.12.** Die Menge der primitiv rekursiven Funktionen entspricht der Menge der LOOP–Programme, d.h.

- 1. Es gibt zu jeder primitiv rekursiven Funktion ein LOOP–Programm, welches diese programmiert (Lemmata 1.9, 1.10, 1.11).
- 2. Zu jedem LOOP–Programm gibt es eine primitiv rekursive Funktion, die dessen Bedeutung beschreibt. (ÜA)

**Anmerkung.** Dieser Satz bedeutet, dass man jedes *primitiv rekursive Problem* sowohl als rekursive Funktion, wie auch als Schleife implementieren kann.

## **1.3** µ**–Rekursive Funktionen**

Es stellt sich nun die Frage, ob alle Programme, die auf Computern implementierbar sind, primitiv rekursive Programme sind.

Betrachten wir zunächst die Endlosschleife.

**Beispiel.** Das einfachste Programm einer beliebigen Programmiersprache mit Schleifen, das die Endlosschleife repräsentiert, ist gegeben durch:

while  $(true)$  {; }

Dieses Programm lässt sich nicht als primitiv rekursive Funktion darstellen, da alle primitiv rekursiven Funktionen total sind (Wenn ein Programm für eine bestimmte Eingabe keine Ausgabe liefert, so ist die Funktion, die dieses Programm programmiert an der Stelle nicht definiert, also ist die Funktion nicht total).

Neben den nicht totalen Funktionen gibt es noch eine weitere Klasse von Funktionen, die zwar total, aber trotzdem nicht primitiv rekursiv sind. Betrachten wir dazu einmal den Aufbau der Arithmetik (Addition, Multiplikation, Potenz, …):

- 1. Addition wird zurückgeführt auf s–Funktion (Nachfolger)
- 2. Multiplikation wird zurückgeführt auf die Addition.
- 3. Potenz wird zurückgeführt auf die Multiplikation.
	- . . .

Wir bilden eine Funktion, deren eines Argument angibt, wieviele Schritte in der eben aufgezeigten Reihe gegangen werden soll. Diese Idee führt zur Ackermannfunktion.

**Definition 1.13** (Ackermannfunktion). Die **Ackermannfunktion**  $A : \mathbb{N} \times \mathbb{N} \to \mathbb{N}$  ist durch folgende Gleichung definiert:

 $A(0, y) = y + 1$  $A(x, 0) = A(x - 1, 1)$  $A(x, y) = A(x - 1, A(x, y - 1))$ 

**Lemma 1.14.** Die Ackermannfunktion ist nicht primitiv rekursiv. Die Ackermannfunktion ist auf dem Rechner implementierbar.

*Beweis.* Als Beweis geben wir die Java–Funktion Ackermann an:

```
int A(int x, int y){
   if(x == 0) return(y+1);else if(y == 0) return A(x-1,1);
   else { return A(x-1, A(x,y-1)); }
}
```
 $\Box$ 

#### **Zusammenfassung:**

- 1. Die Endlosschleife ist implementierbar, aber nicht primitiv rekursiv.
- 2. Die Ackermannfunktion ist implementierbar aber nicht primitiv rekursiv.

Die Klasse der implementierbaren Funktionen ist also "größer" als die Klasse der primitiv rekursiven Funktionen.

**Definition 1.15** ( $\mu$ -Operator). Sei  $h : \mathbb{N} \times \mathbb{N}^k \longrightarrow \mathbb{N}$  eine partielle Funktion. Dann ist der  $\mu$ **-Operator** definiert durch:

 $(\mu y)[h(y, x_1, \ldots, x_k) = 0] = \min\{y \mid h(y, x_1, \ldots, x_k) = 0\} =: z$ ,

wobei  $h(y, x_1, \ldots, x_k)$  für alle  $y < z$  definiert ist (also  $\neq \bot$ ).

Wenn kein solches Minimum existiert, ist der  $\mu$ –Operator undefiniert.

**Definition 1.16** (Erfüllt das  $\mu$ -Operator - Schema). Man sagt  $f : \mathbb{N}^k \dashrightarrow \mathbb{N}$  erfüllt das µ**–Operator–Schema**, wenn

$$
f(x_1,...,x_k) = (\mu y)[h(y,x_1,...,x_k) = 0].
$$

**Beispiel.** Die beiden folgenden Beispiele zeigen, wie mit Hilfe des  $\mu$ –Operator–Schemas die Endlosschleife und die Ackermannfunktion beschrieben werden kann.

1. Sei  $h : \mathbb{N} \times \mathbb{N} \to \mathbb{N}$  mit  $h(y, x) = 1$ . Dann ist durch  $f(x) = (\mu y)[h(y, x) = 0]$  die Funktion  $f : \mathbb{N} \dashrightarrow \mathbb{N}$  mit  $f(x) = \perp$  gegeben.

2. Sei  $h : \mathbb{N} \times \mathbb{N}^2 \to \mathbb{N}$  mit  $h(y, x_1, x_2) = \begin{cases} 0 \text{ falls } A(x_1, x_2) = y_1, \\ 0 \text{ falls } A(x_1, x_2) = y_2. \end{cases}$ 1 sonst Dann gilt  $A(x_1, x_2) = (\mu y)[h(y, x_1, x_2) = 0]$ 

**Anmerkung. Grundsätzlich:** Die Entscheidung, ob die Anwendung der Funktion h den Wert 0 ergibt, ist primitiv rekursiv.

- Im 1. Beispiel ist das offensichtlich.
- Im 2. Beispiel bedeutet das, dass die Entscheidung, ob die Ackermannfunktion für eine gegebene Eingabe einen bestimmten Wert annimmt, *primitiv rekursiv ist*.

Dies gilt, obwohl die Ackermannfunktion selbst *nicht primitiv rekursiv ist*.

**Idee:** Dies kann man sich plausibel machen, da die Ackermannfunktion streng monoton steigend ist und somit die Frage, ob die Ackermannfunktion einen bestimmten Wert annimmt nach einer vorbestimmten Anzahl von Schritten entschieden ist. Also kann dies durch ein LOOP–Programm berechnet werden. Das wiederum heißt aber, dass die Entscheidungsfunktion primitiv rekursiv ist.

**Definition 1.17** (Menge der rekursiven Funktionen)**.** Die Menge der **rekursiven Funktionen** besteht aus den Grundfunktionen und der Anwendung der Komposition, des primitiven Rekursionsschemas und der  $\mu$ –Operator Bildung.

## **1.4 WHILE–Programme**

Es bleibt jetzt noch die Erweiterung der LOOP–Programme, so dass auch der  $\mu$ –Operator programmiert werden kann.

**Definition 1.18** (WHILE–Programme)**.** Die Programmiersprache der **WHILE–Programme** umfasst Variablen, Konstanten, Trennsymbole, Operationssymbole, sowie alle Schlüsselwörter der LOOP–Programme.

Zusätzlich wird noch das Schlüsselwort "WHILE" hinzugefügt.

Ein WHILE–Programm wird gebildet nach den Regeln 1. - 4. aus Definition 1.8 und der Regel:

5. Sei P ein WHILE–Programm und  $x_i$  eine Variable, so ist

WHILE 
$$
(x_i \neq 0)
$$
 DO *P* END

ein WHILE–Programm.

**Bedeutung bzw. Semantik:** P wird solange ausgeführt, wie  $x_i \neq 0$  ist.

**Lemma 1.19.** Sei  $h : \mathbb{N}^{k+1} \dashrightarrow \mathbb{N}$  eine Funktion aus der Menge der rekursiven Funktionen, die durch das WHILE–Programm  $P_h$  programmiert wird. Dann gibt es ein WHILE–Programm  $P_f$ , das

$$
f(x_1,...,x_k) = (\mu y)[h(y,x_1,...,x_k) = 0]
$$

programmiert.

*Beweis.* Es wird jetzt das WHILE–Programm  $P_f$  angegeben:

 $x_{k+1} = x_k, x_k = x_{k-1}, \ldots, x_2 = x_1;$  $z_{k+1} = x_{k+1}, z_k = x_k, \ldots, z_2 = x_2;$  $y=0;$  $x_1 = y;$  $P_h$ ; WHILE  $(x_0 \neq 0)$  DO  $y = y + 1;$  $x_1 = y;$  $x_{k+1} = z_{k+1}, x_k = z_k, \ldots, x_2 = z_2;$  $P_h$ ; END;  $x_0 = y;$ 

**Satz 1.20.** Die Menge der rekursiven Funktionen entspricht der Klasse der WHILE–Programme, d.h.:

- 1. es gibt zu jeder rekursiven Funktion ein WHILE–Programm, das diese programmiert.
- 2. zu jedem WHILE–Programm gibt es eine rekursive Funktion, die die Berechnung beschreibt.

*Beweis.* 1. Satz 1.12, Lemma 1.19.

2. Satz 1.12 und Übungs–Aufgabe.

 $\Box$ 

**Satz 1.21** (Halteproblem)**.** Es gibt kein WHILE–Programm das als Eingabe ein beliebiges WHILE–Programm W (in codierter Form) und eine Eingabe  $(n_1, \ldots, n_k)$  für W nimmt und als Ausgabe 1 liefert, wenn die Ausführung von W mit der Eingabe  $(n_1, \ldots, n_k)$  keine Endlosschleife ergibt und 0 liefert, wenn sich eine Endlosschleife ergibt.

Spezifikation des Halteproblems:

 $\Box$ 

1. Deklarationen:

Datentypen:  $\langle W; execute \rangle$ , wobei W die Menge der codierten WHILE–Programme ist und  $execute : \mathcal{W} \times \mathbb{N}^k \dashrightarrow \mathbb{N}$  das Programm mit der gegebenen Eingabe ausführt.

- 2. Eingabe:  $p \in \mathcal{W}, (n_1, \ldots, n_k) \in \mathbb{N}^k$
- 3. Ausgabe:

 $x \in \{0, 1\}$ 

- 4. Nachbedingung:
	- $(((p, (n_1, \ldots, n_k)) \in \text{efexecute}) \rightarrow x_0 = 1)$  xor  $(((p,(n_1,\ldots,n_k)) \notin \text{Defexecute}) \rightarrow x_0 = 0)$ (mit *Def* bezeichnet man den Definitionsbereich)

Das heißt es gibt Probleme, die man zwar spezifizieren aber nicht programmieren kann.

**Korollar 1.22.** Es gibt durch prädikatenlogische Formeln beschreibbare Funktionen, die nicht durch WHILE–Programme programmierbar sind, also auf Rechnern nicht implementierbar sind.

### **1.5 Einführung Turingmaschine**

Turingmaschinen sind Automaten. Ein Automat ist ein *Objekt*, das aus einer Menge von Zuständen und einer Menge von Zustandsübergängen besteht. Ein Automat erwartet eine Eingabe und verarbeitet diese, indem er Schritt für Schritt unterschiedliche Zustände annimmt. Schließlich liefert der Automat eine Ausgabe.

In Turingmaschinen steuert eine zentrale Einheit mit endlich vielen Zuständen die Verarbeitung. Auf einem Ein-/Ausgabeband können endlich viele Symbole stehen. Beim Start steht ein Eingabewort auf dem Band. Ein Lese-/Schreibkopf (LSK) kann Zeichen vom Band lesen und auf das Band schreiben. Anfangs steht der LSK auf dem linkesten Zeichen (Abbildung 1.1).

Formal kann man eine Turingmaschine wie folgt definieren.

**Definition 1.23** (Turingmaschine)**.** Eine Turingmaschine (TM) sei gegeben durch eine Struktur  $(Q, \Sigma, \Gamma, \delta, q_0, B, F)$  mit

• Q ist eine endliche, nicht-leere Menge von Zuständen

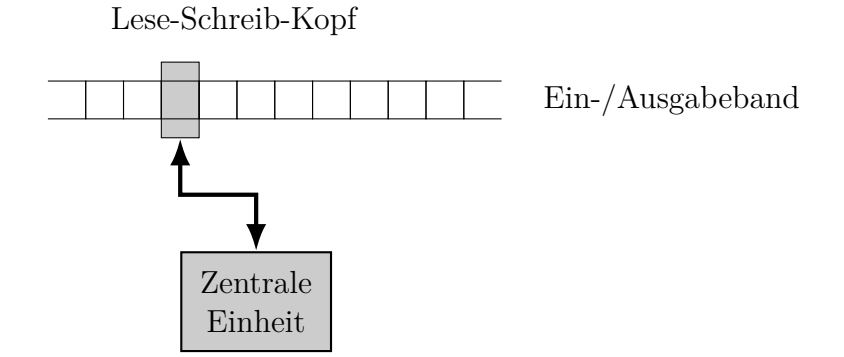

Abbildung 1.1: Turingmaschine

- $\Sigma$  ist eine endliche Menge (Eingabealphabet)
- Γ ist eine endliche Menge (Symbole auf dem Band), d.h.  $\Sigma \subset \Gamma$
- $\delta: Q \times \Gamma \to Q \times \Gamma \times D$  ist die Übergangsfunktion

D = {L, R, N} gibt Werte für die Richtung der LSK-Bewegung an

- $q_0$  ist der Startzustand,
- B ist das Leerzeichen, d.h. das Zeichen, das außerhalb des Eingabewortes auf dem Band steht

Es muss gelten:  $B \in \Gamma$ , aber  $B \notin \Sigma$ 

• F ⊆ Q ist die Menge der Endzustände.

Arbeitsweise der Turingmaschine:

- Turingmaschine beginnt im Startzustand, LSK zeigt auf das am weitesten links stehende Zeichen der Eingabe.
- Aktuelle Aktion (aktueller Schritt) hängt vom Zustand und vom gelesenen Zeichen ab.
- Schritt besteht aus drei Teilaktionen:
	- **–** Wechsel des Zustandes
	- **–** Schreiben eines Symbols auf das Band
	- **–** Bewegen des LSK um eine Position nach rechts bzw. nach links oder stehenbleiben
- Die Turingmaschine hält an, wenn die Übergangsfunktion nicht definiert ist.

## **1.6 Turingmaschine als Automat zur Berechnung von rekursiven Funktionen**

Man kann die Turingmaschine auch als Automat zur Berechnung von rekursiven Funktionen betrachten. Folgende Defintion beschreibt, wie die Berechnung erfolgt.

**Definition 1.24** (Turing–berechenbar). Eine *n*-stellige Funktion  $f : \mathbb{N}^n \to \mathbb{N}$  heißt *turing–berechenbar*, wenn es eine Turingmaschine  $TM = (Q, \Sigma, \Gamma, \delta, q_0, B, F)$  gibt, für die folgendes gilt: Schreibt man die Eingabewerte  $w_1, w_2, \ldots, w_n$  durch Blanks getrennt auf das Band

 $\ldots$  B B  $w_1$  B  $w_2$  B  $\ldots$  B  $w_n$  B B  $\ldots$ 

so hält die Turingmaschine TM in einem Finalzustand an und auf dem Band steht

 $\ldots$  B B f(w<sub>1</sub>, w<sub>2</sub>, ..., w<sub>n</sub>) B B ...

**Anmerkung.** Es muss eine Codierung der natürlichen Zahlen in das Eingabealphabet Σ der Turingmaschine geben.

Diese kann die Binärdarstellung der natürlichen Zahlen sein.

Oftmals wird aber auch die unäre Darstellung der natürlichen Zahlen  $(n \text{ wird durch } n\text{-mal})$ 1 dargestellt) verwendet.

**Satz 1.25** (Hauptsatz der Algorithmentheorie)**.** Die Menge der turing–berechenbaren Funktionen und die Menge der rekursiven Funktionen sind identisch.

- *Beweis.* Es ist zu beweisen, dass es für jede rekursive Funktion eine Turingmaschine gibt, die diese berechnet.
	- Es ist zu beweisen, dass es zu jeder Turingmaschine eine rekursive Funktion gibt, die dessen Berechnung beschreibt.

 $\Box$ Für den Beweis wollen wir auf die einschlägige Literatur verweisen.

Wir wollen hier als Beispiele die Turingmaschinen zur Berechnung der Grundfunktionen angeben:

#### **Beispiel.**

1. Nullstellige Nullfunktion  $C_0^0$ :

$$
TM = (\{q_0, q_1\}, \{0, 1\}, \{0, 1, \#\}, \{(q_0, \#) \mapsto (q_1, 0, N)\}, q_0, \#, \{q_1\})
$$

2. Einstellige Nullfunktion  $C_1^0$ :

Idee der Übergangsfunktion:

- Man liest die Eingabe Zeichen für Zeichen und ersetzt jede Ziffer durch ein Blank
- Wenn man ein Blank liest, schreibt man eine 0 und geht in den Finalzustand.

Formal ergibt sich dann folgende Turingmaschine:

$$
TM = (\{q_0, q_1\}, \ \{0, 1\}, \ \{0, 1, \#\}, \delta, \ q_0, \#, \{q_1\})
$$

mit

$$
\delta = \{ (q_0, 0) \mapsto (q_0, \#, R),
$$
  
\n
$$
(q_0, 1) \mapsto (q_0, \#, R),
$$
  
\n
$$
(q_0, \#) \mapsto (q_1, 0, N) \}
$$

3. Projektionsfunktionen  $\Pi_i^n$ :

Idee der Übergangsfunktion:

- Man liest die Eingaben Zeichen für Zeichen und ersetzt jede Ziffer durch ein Blank bis zur Eingabe i-1.
- Bei jedem gelesenen Blank kommt man in einen neuen Zustand, so kann man feststellen, bei welcher Eingabe man sich im Moment befindet.
- Die i. Eingabe lässt man stehen.
- Es werden alle Zeichen ab der Eingabe i+1 durch Blanks ersetzt.

Formal ergibt sich dann folgende Turingmaschine:

$$
TM = (\{q_1, q_2, \ldots, q_i, q_{i+1}, q_{i+2}\}, \{0, 1\}, \{0, 1, \# \}, \delta, q_1, \#, \{q_{i+2}\})
$$

mit

$$
\delta = \{(q_j, e) \mapsto (q_j, \#, R) \mid 1 \le j \le i - 1, e \in \{0, 1\}\}\
$$
  

$$
\cup \{(q_j, \#) \mapsto (q_{j+1}, \#, R) \mid 1 \le j \le i - 1\}
$$
  

$$
\cup \{(q_i, e) \mapsto (q_i, e, R) \mid e \in \{0, 1\}\}\
$$
  

$$
\cup \{(q_i, \#) \mapsto (q_{i+1}, \#, R)\}\
$$
  

$$
\cup \{(q_{i+1}, e) \mapsto (q_{i+1}, \#, R) \mid e \in \{0, 1\}\}\
$$
  

$$
\cup \{(q_{i+1}, \#) \mapsto (q_{i+2}, \#, R)\}\
$$
  

$$
\cup \{(q_{i+2}, 0) \mapsto (q_{i+1}, \#, R), (q_{i+2}, 1) \mapsto (q_{i+1}, \#, R)\}\
$$

4. Nachfolger-Funktion:

Idee der Übergangsfunktion:

- Zunächst einmal muss man in einem Zustand  $q_0$  von links nach rechts über das Eingabewort gehen, damit der LSK auf dem letzten Zeichen steht.
- Danach wechselt man in den Zustand  $q_1$ . Nun kann man die Binärzahl nach links zurückgehen: Befindet sich eine 1 auf dem Band, wird sie durch eine 0 überschrieben und man verbleibt im Zustand  $q_1$  (1 + 1 = 0 Übertrag 1).
- Sobald man auf eine 0 oder das Blank- Zeichen stößt, schreibt man eine 1 aufs Band und wechselt in den akzeptierenden Zustand  $q_2$ .

Formal ergibt sich dann folgende Turingmaschine:

$$
TM = (\{q_0, q_1, q_2\}, \{0, 1\}, \{0, 1, \#\}, \delta, q_0, \#, \{q_2\})
$$

mit der Übergangsfunktion  $\delta$  dargestellt als Tabelle:

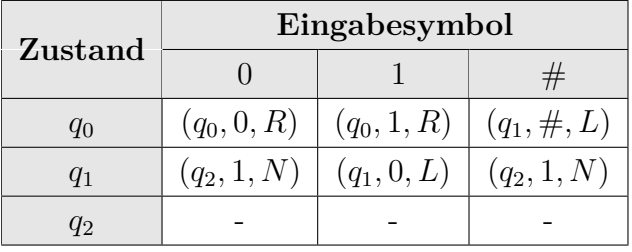

**Definition 1.26** (k–Band Turingmaschine). Die Maschine  $TM = (Q, \Sigma, \Gamma, \delta, q_0, B, F, k)$ heißt k*–Band Turingmaschine* mit

- 1. Σ, Γ,  $q_0$ , B, F wie in Def. 1.23
- 2.  $\delta: Q \times \Gamma^k \to Q \times \Gamma^k \times D^k$  mit  $D = \{L, R, N\}.$

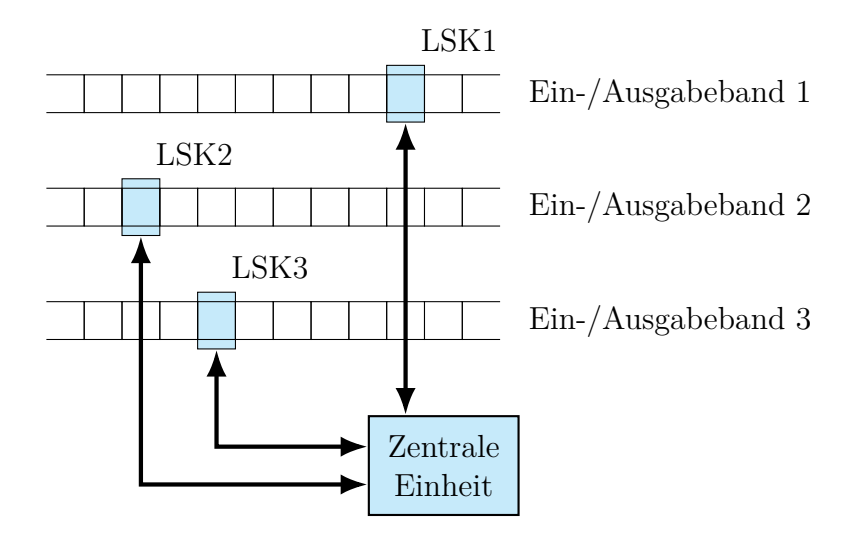

Abbildung 1.2: k-Band Turingmaschine

(vgl. Abbildung 1.2)

Am Anfang der Berechnung befindet sich die Eingabe auf dem ersten Band und die restlichen k − 1 Bänder sind mit B besetzt. Am Ende der Berechnung befindet sich das Ergebnis auf dem ersten Band und die restlichen  $k - 1$  Bänder sind wiederum mit B besetzt.

**Satz 1.27.** Für eine Funktion f sind folgende Aussagen äquivalent:

- 1. f ist durch eine (1–Band) Turingmaschine berechenbar
- 2. f ist durch eine  $k$ -Band Turingmaschine berechenbar

**Anmerkung.** Weitere berechnungsäquivalente Turingmaschinenmodelle sind

- Turingmaschinen mit (mehrdimensionalem) Speicher (Abb. 1.3)
- Turingmaschinen mit getrenntem Ein– und Ausgabeband
- Turingmaschinen mit k Bändern und  $h_i$  Köpfen auf Band  $i, 1 \leq i \leq k$  und  $h_i \in \mathbb{N}$

Wenn wir uns nochmals den Beweis–Ansatz von Satz 1.25 vergegenwärtigen, wird uns bewusst, dass man für jede rekursive Funktion eine eigene Turingmaschine benötigt. Dies ist wenig sinnvoll, da die Turingmaschine als abstraktes Modell für den Computer dienen soll, würde das bedeuten, dass man für jedes Programm einen eigenen Computer bräuchte.

Dieses Problem wird durch die *universelle Turingmaschine* gelöst.

Lese-Schreib-Kopf

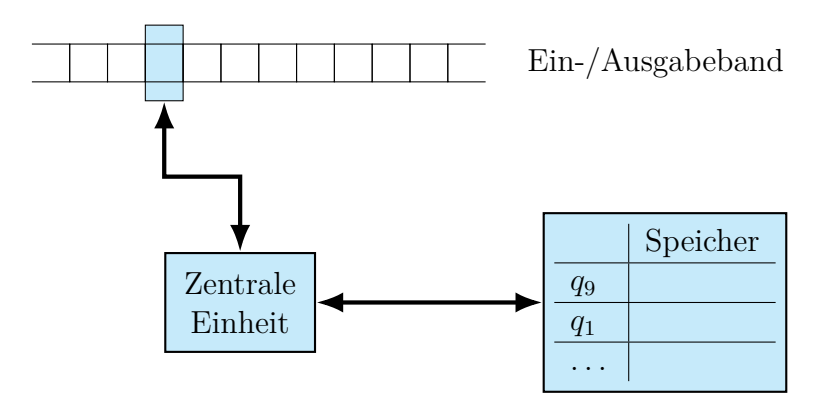

Abbildung 1.3: Modifizierte Turingmaschine: Speicher

**Satz 1.28** (Satz über die universelle Turingmaschine)**.** Es gibt eine *universelle Turingmaschine* U, die bei codierter Eingabe des Programms einer beliebigen Turingmaschine T und einer beliebigen Dateneingabe w das gleiche Ergebnis liefert, wie die Turingmaschine T angewendet auf w.

#### **Beweisidee:**

- Benutzung einer 3–Band Turingmaschine
- Eingabe  $w$  auf Band 1
- Codierung der Funktion  $\delta_T$  von T auf Band 2
- aktueller Zustand auf Band 3
- Funktion  $\delta_U$  bearbeitet codiertes  $\delta_T$  (Band 2) und verändert dabei Band 1 (entspricht dem Band von  $T$ ) und Band 3 (Zustand von  $T$ ).

## **Zusammenfassung**

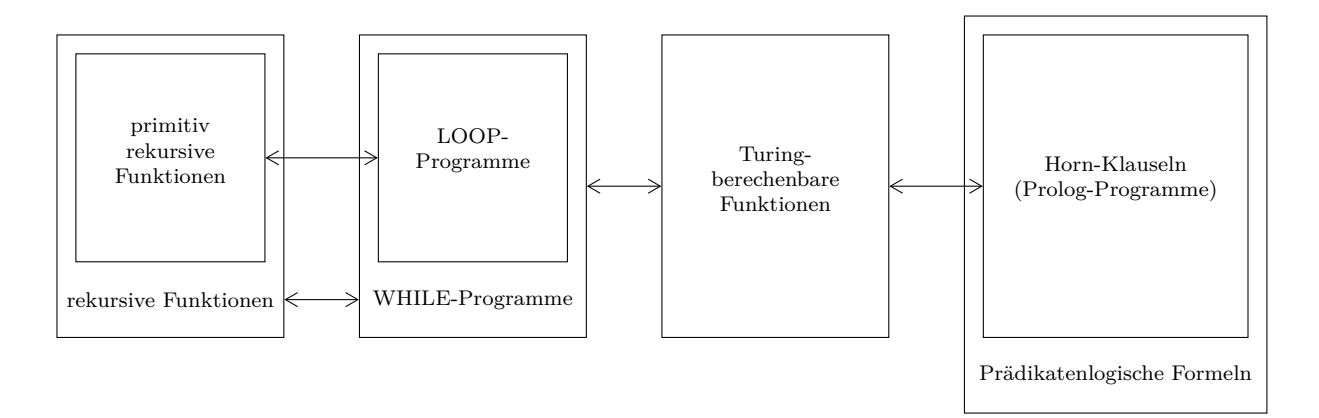

Abbildung 1.4: Hauptsatz der Algorithmentheorie